## Как мы делали «Умный Фильтр» на WordPress

Катя Леурдо

WordPress разработчик, approve.media (Admitad Projects)

<https://approve.media/>

# Что такое «Умный Фильтр»

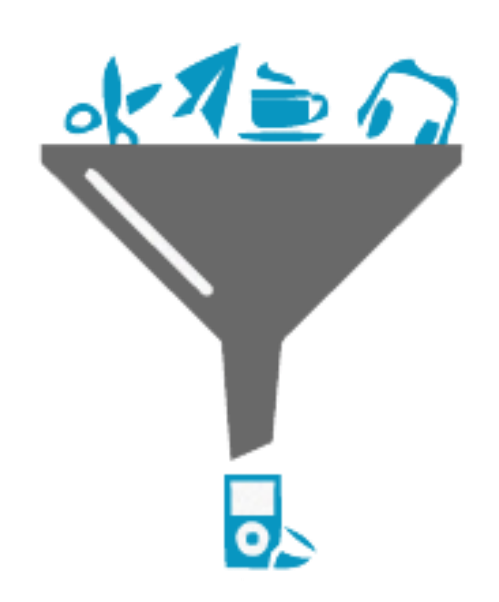

- Способ перелинковки страниц каталога продуктов. Каждый выбор фильтра является ссылкой.
- А также способ генерации новых страниц каталога продуктов.
- После выбора параметра можно продолжить выбор, получив «пересечение» параметров.
- Если для какого-то пересечения нет продуктов, такие ссылки не отображаются.

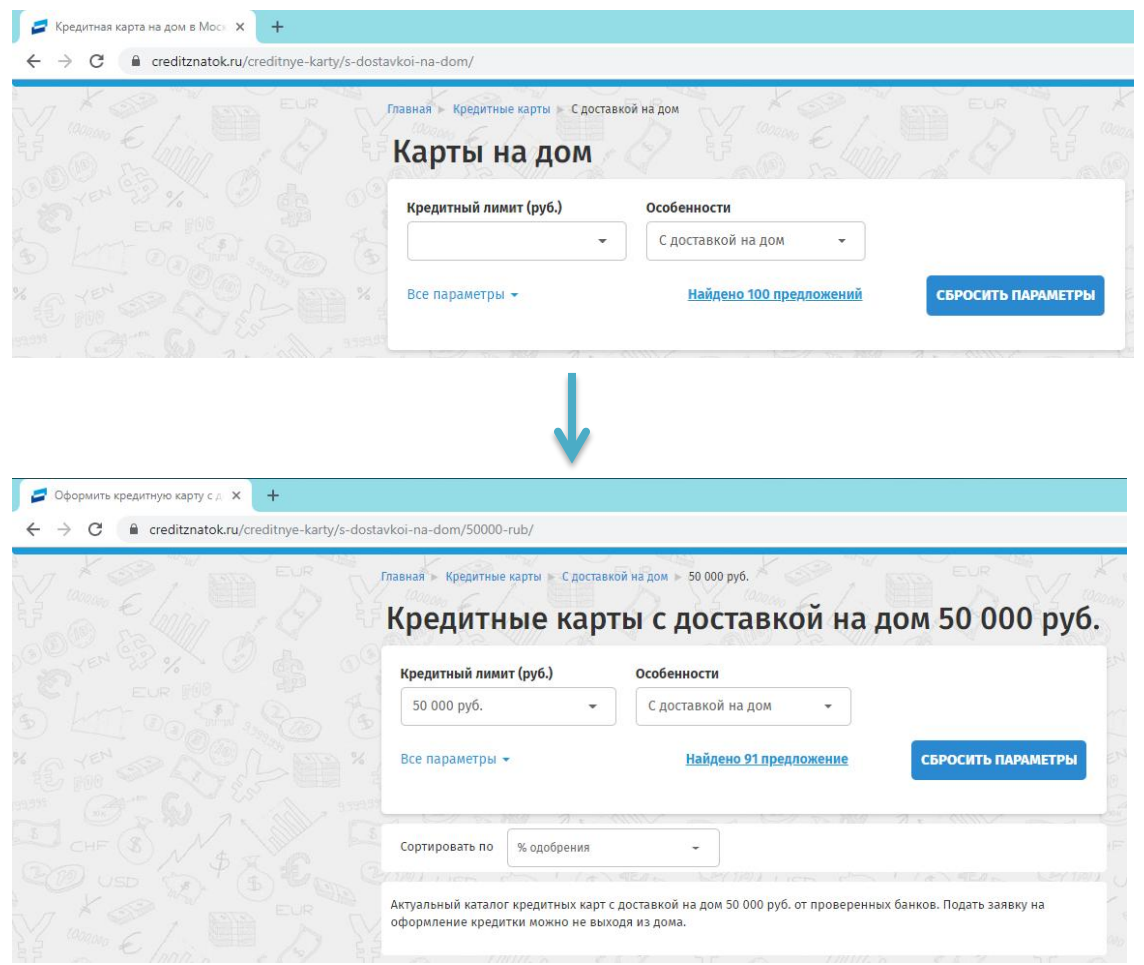

## Варианты оформления ссылок фильтра

#### Тип вклада Доходные  $\cdot$ • Доходные Пополняемые **ПРИ Накопительные** С капитализацией С частичным снятием ○ Сберегательные KV ○ Сежемесячной выплатой  $\mathcal{C}$  $\blacksquare$ Strategic Business Innovato

#### селект чекбокс

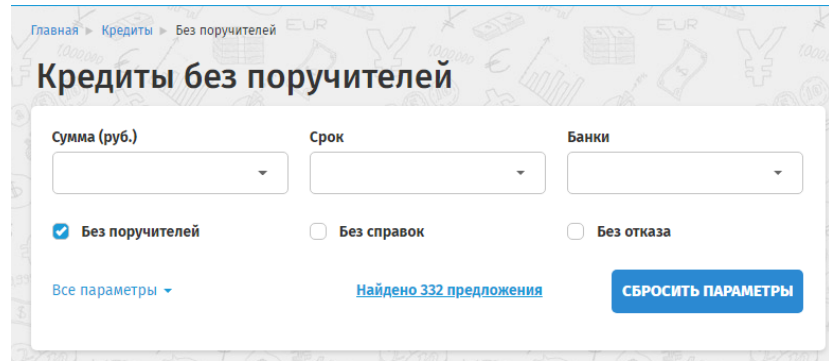

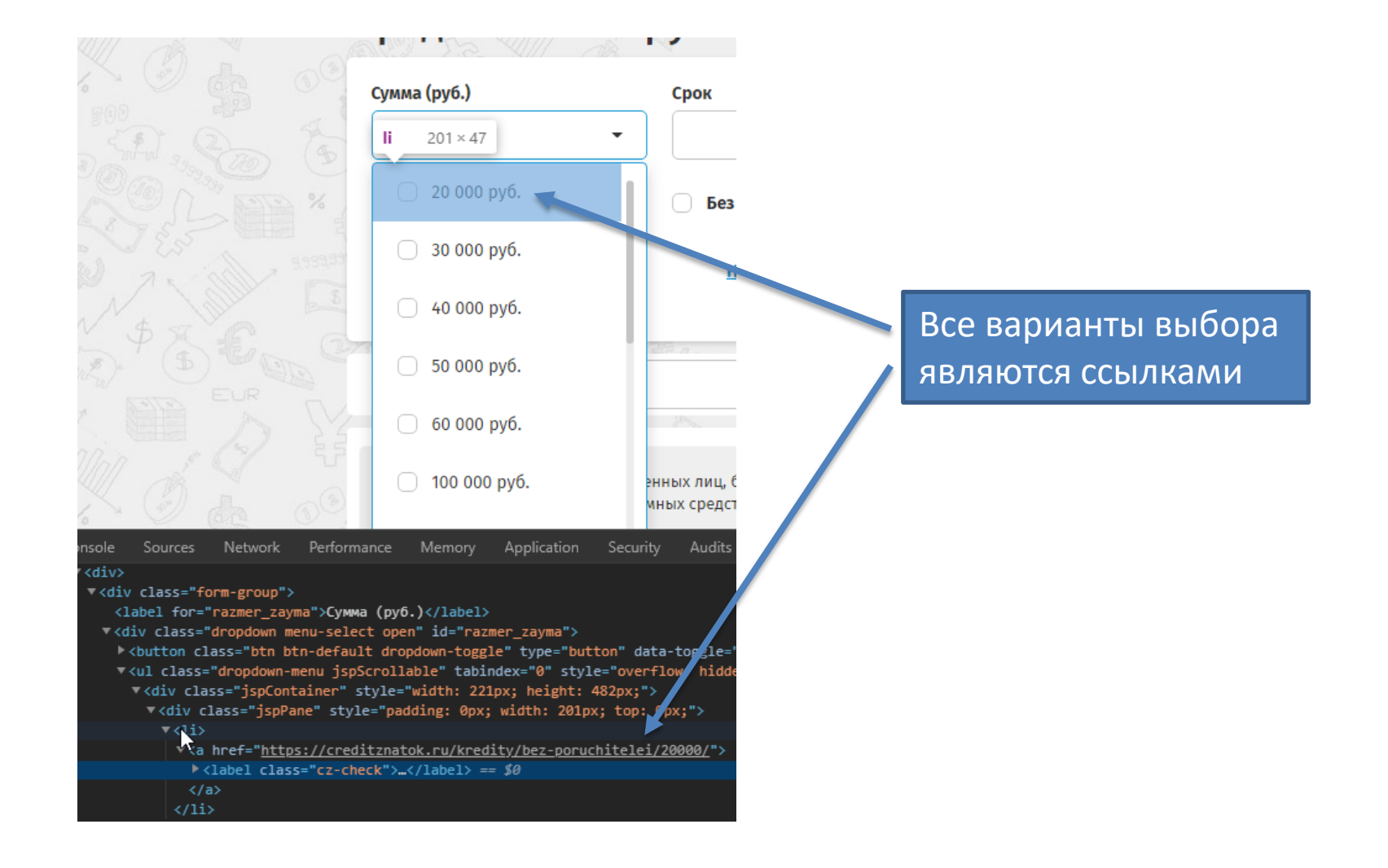

### Что происходит при выборе пункта фильтра

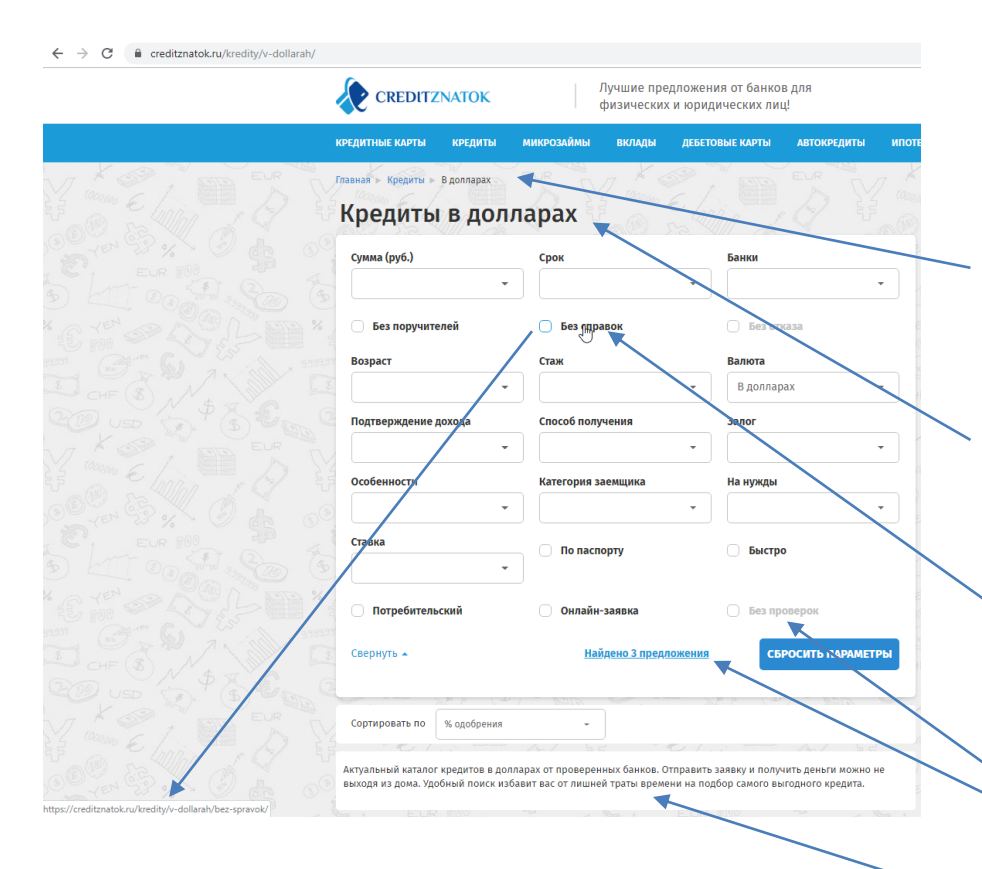

- Подходящие предложения подгружаются с помощью ajax
- Меняется url в адресной строке браузера
- Меняются «хлебные крошки»
- Меняется title
- Меняется description
- Меняется заголовок страницы (h1)
- Меняются ссылки на пунктах фильтра
- Меняется количество найденных предложений и убираются ссылки без продуктовых предложений
- Меняется seo-текст

#### Как формируется url

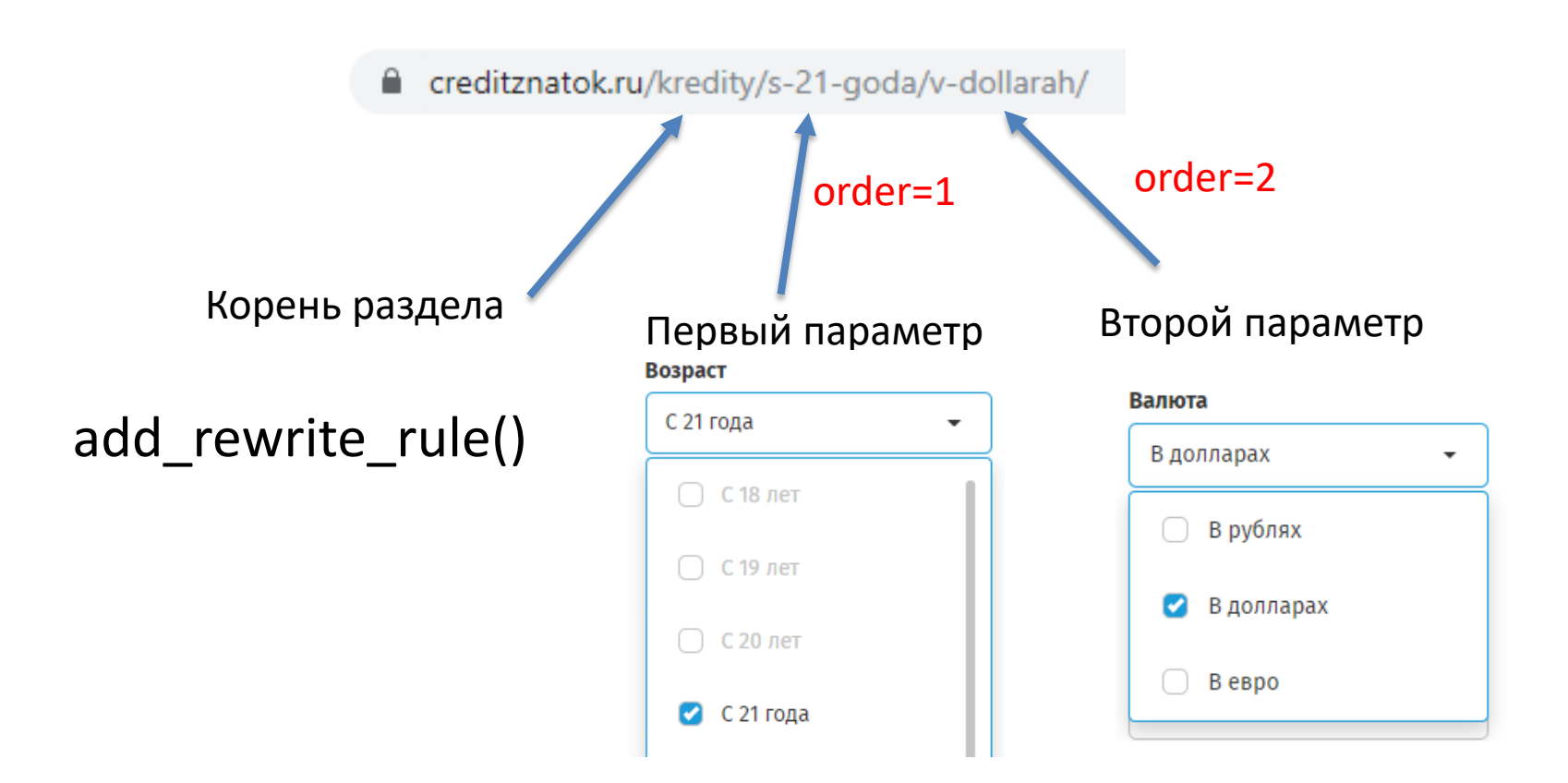

### Что мы получили

количество страниц на сайте увеличилось на ~80 тыс

Суммарный прирост поискового трафика составил ~28 тыс заходов за 8 месяцев (~3500 заходов в месяц).

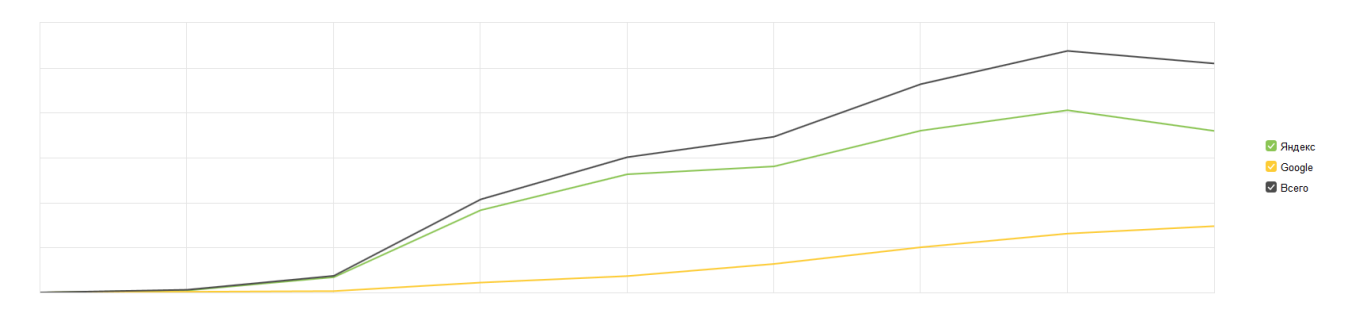

Прирост конверсии из поиска составил ~7% целевых заходов в месяц

### Все так здорово, а есть ли подводные камни?

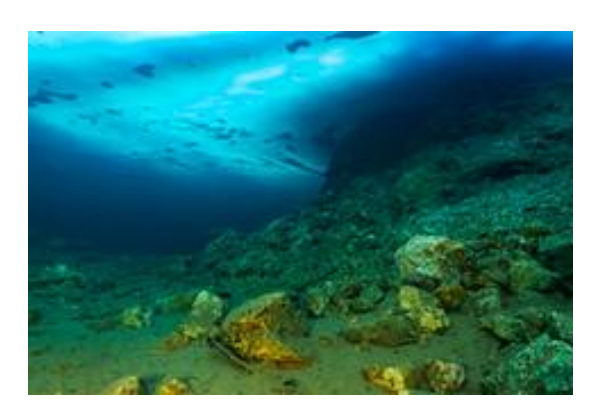

© Tero Piispala https://www.flickr.com/photos/teropi/

- Формируется очень много новых страниц.
- Это шаблонные страницы, часто они похожи друг на друга (seo мусор).
- Параметры фильтра могу давать странные сочетания. Также различное наполнение категорий может давать странный эффект.
- Нельзя сгенерировать урл из 3-4 пересечений, даже если очень хочется
- Аякс-запросы могут давать большую нагрузку на сервер

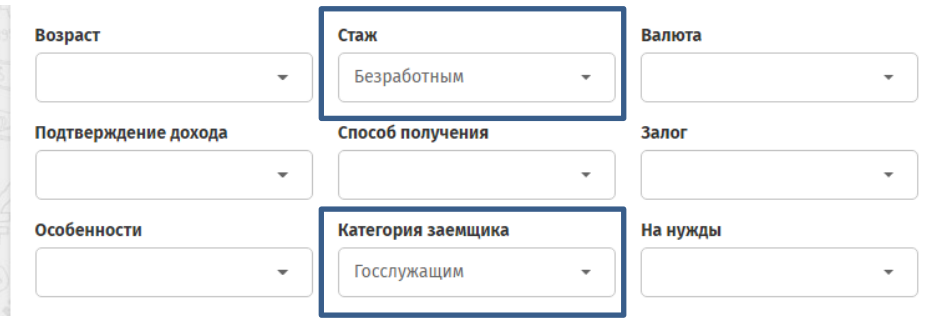

## Что дальше?

#### Кредитный калькулятор на 1 год в Сбербанке

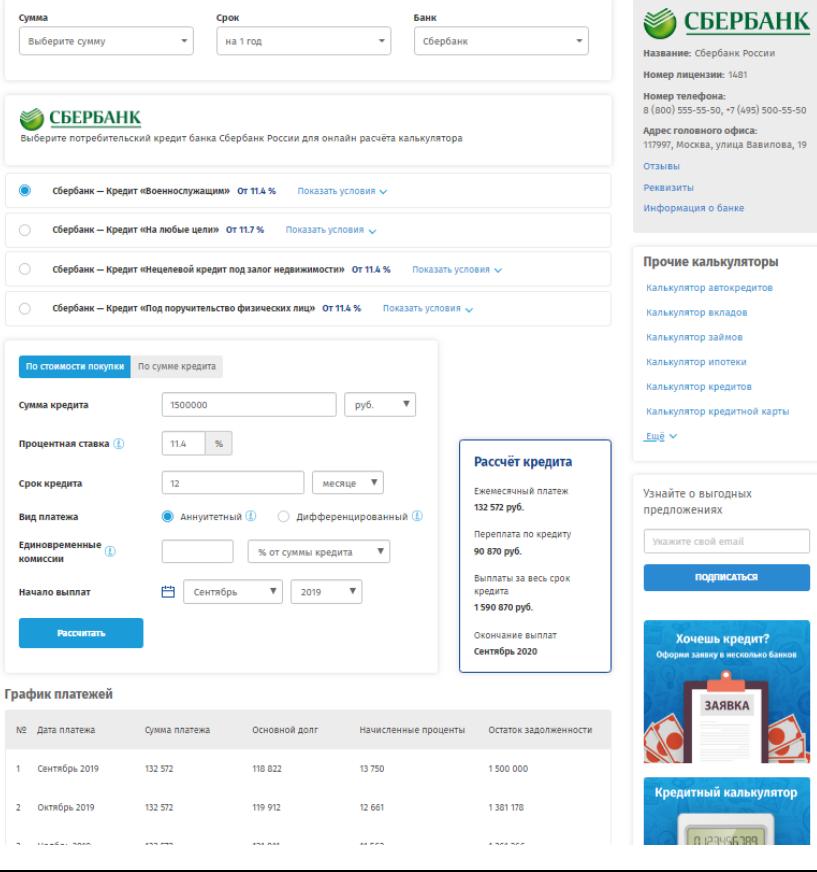

#### **Мои контакты:** Телеграм: @katya\_leurdo Skype: katya.leurdo

Email: [katya.leurdo@gmail.com](mailto:katya.leurdo@gmail.com)

Сайт, про который я рассказывала все это время: <https://creditznatok.ru/>

### Спасибо за внимание! Жду ваши вопросы